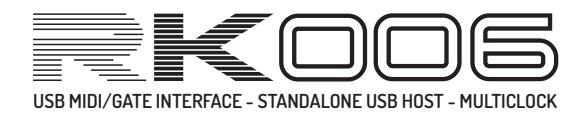

# **RETROKITS RK-006 MIDI IMPLEMENTATION**

This is a technical document containing a list of MIDI System Exclusive commands you can use to program or read the RK-006 Master hub

#### **GENERAL RK006 SYSEX FORMAT:**

F0 00 21 23 00 06 <CMD/RSP> <args...> F7

- each command will be acknowledged with a response from the 005.
- <args> are 7-bit packed: 7 bytes of 7-bit data is prequelled by a byte containing the MSBs

#### **0x00:INQUIRY request**

F0 00 21 23 00 06 00 F7

#### **0x40:INQUIRY response**

F0 00 21 23 00 06 40 00 10 00 12 00 F7

 | | | | | | +--+-- SW version 16 bit, little endian, BCD: so in this example  $12$  00 = 0x0012 = 0.1.2 (highest nibble not used) | | +--+-------- HW version 16 bit, little endian, BCD: so in this example 10 00 =  $0x0010$  = 1.0 (both highest nibbles not used) ------------ MSBs -------------- INQUIRY RESPONSE

### **SETPARAM\_REQ**

F0 00 21 23 00 06 03 00 <paramnr> <paramval> F7

#### **SETPARAM\_RSP**

F0 00 21 23 00 06 43 00 <paramnr> <paramval> F7

#### **GETPARAM\_REQ**

F0 00 21 23 00 06 04 00 <paramnr> F7

#### **GETPARAM\_RSP**

F0 00 21 23 00 06 43 00 <paramnr> <paramval> F7

#### **FACTORY\_RESET\_REQ**

F0 00 21 23 00 06 05 F7

## **FACTORY\_RESET\_RSP**

F0 00 21 23 00 06 45 F7

#### **COMMITPARAMS\_REQ**

F0 00 21 23 00 06 07 00 <preset nr> F7 F0 00 21 23 00 06 47 00 <res> F7

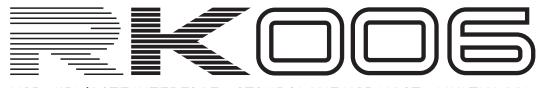

USB MIDI/GATE INTERFACE - STANDALONE USB HOST - MULTICLOCK **EXPLOREMENT AND ALTER COMPUTER FACE** 

## **RECALL\_PRESET\_REQ** F0 00 21 23 00 06 0F 00 <preset nr> F7 **RECALL\_PRESET\_RSP** F0 00 21 23 00 06 4F 00 <res> F7 **COMMITPARAMS\_RSP** <res> 0 : OK <>0 : failure code <preset> 0..9 : ROM presets (cannot be stored ! -> i.e. COMMIT PRESET REQ will fail for these) 10..11 : USER presets **<paramnr>** 0 = SOFTTHRU : 0=off, 1=auto (only in stand-alone), 2=always 1 = POLYMUX MODE : b76543210 : |||||||| :  $|||||$ +++--> 000 = OFF  $: ||||||$  001 = port9,10 ;  $||||||$  010 = port8,9,10 ;  $||||||$  011 = port7,8,9,10 ;  $||||||$  100 = port6,7,8,9,10 ;  $||||||$  101 = port1,2,3,4,5,6,7,8,9,10  $\begin{array}{c|c|c|c|c|c|c|c|c} \hline \text{;} & & & & & & & 110 & = \\ \hline \end{array}$ ;  $||| \t |||$  111 = - : ||||+-----> reserved : ++++------> input MIDI channel 1..16  $2 = \text{ROUTING MODEL}$  ; 0 = off ; 1 = split-brain: IN1 -> OUT1..5 ; IN2 -> OUT6..10  $\ddot{i}$  ; 2 = MPE/chn splitout: CHN1 -> OUT1 ; CHN2 -> OUT2

 $\mathcal{L}$  . The contract of  $\mathcal{L}$  is the contract of  $\mathcal{L}$  . The contract of  $\mathcal{L}$  ; CHN10-> OUT10 ; CHN11-> OUT1..10  $\mathcal{L}$  . The contract of  $\mathcal{L}$  is the contract of  $\mathcal{L}$  . The contract of  $\mathcal{L}$  ; CHN16-> OUT1..10 ; 3..255 = reserved 3 = QUIRKS ; b76543210 ; | +-> candlelight ; +--------> USBDEV quirk : identify as ; 1xIN/1xOUT to avoid Android Chrome mobile ; crash :-( 4 = BOOT INT TEMPO ; tempo of internal clock generator at boot ;(in bpm: 0=off, 120=120.0bpm)

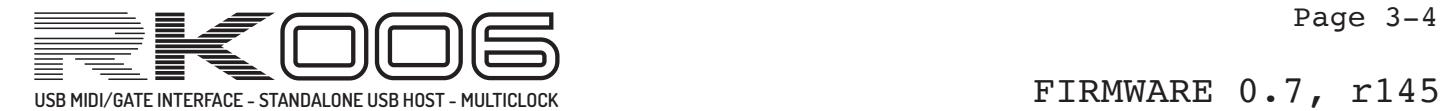

**<paramnr>** (continued)

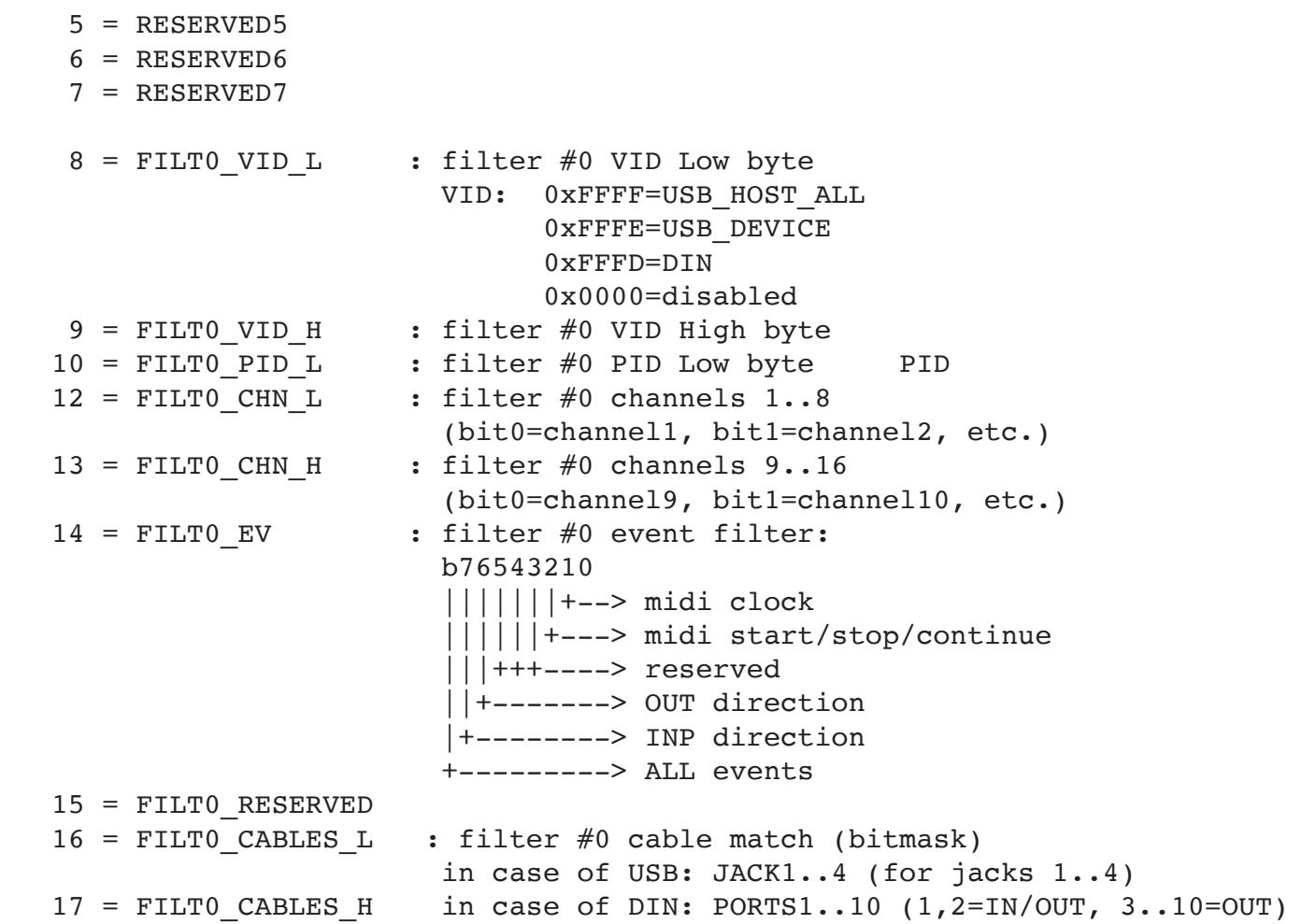

## **Filter block above repeated for 1-4:**

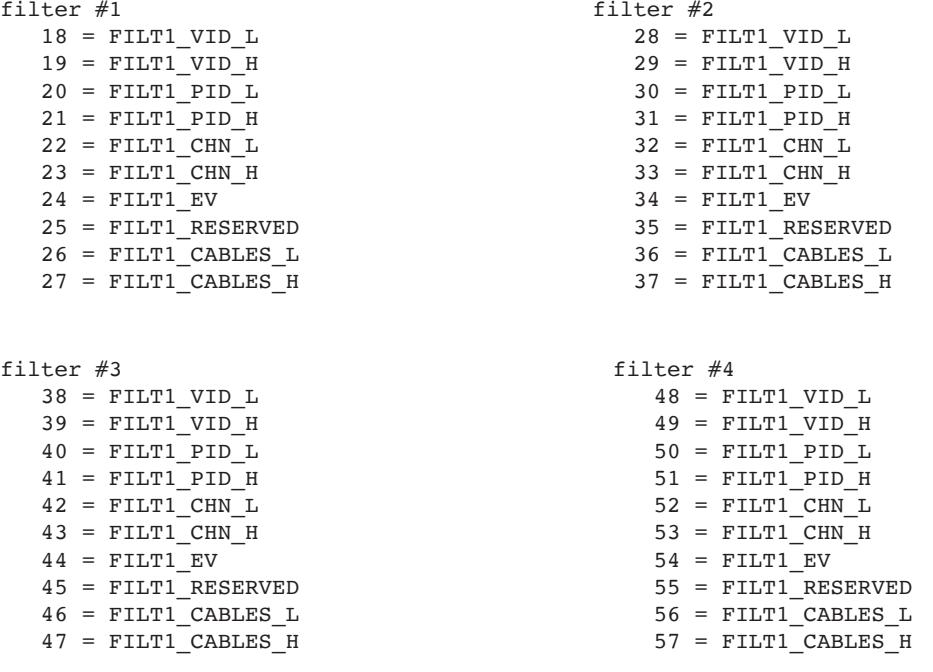

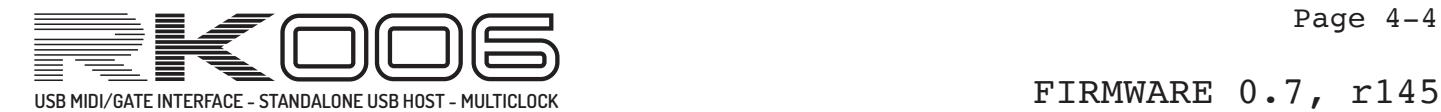

```
58 = OUT1_MODE : MIDI mode 
             : b76543210
            : 0||||||||| : +++++++--> reserved
 : 
             : GATE-mode
             : b76543210
             : 1|||||||
            : ||||||| +--> 0=POS, 1=NEG
             : |||||+---> 0=SHORT, 1=LONG
            : ||||+----> 0=gated by start/stop,
            : |||| 1=not gated by start/stop
             : |||| 
             : ++++-----> src : 0000 = tempo clock
             : 0001 = key gate all notes
             : 0010 = key gate filtered by
            : note number==36+OUTPORT
             : (so PORT1=36 only, PORT2=37 only etc.)
 : 0011 = 
             : 0100 = 
 : 0101 = 
             : 0110 = 
             : 0111 = on
             : 1000 = CV controller #1
             : (modwheel)
             : 1001 = CV controller #2
             : (breath controller)
             : 1010 = CV controller #70
             : (Sound Controller 1)
             : 1011 = CV controller #71
             : (Sound Controller 2)
             : 1100 = CV pitchbend
            : 1101 = CV keytrack (key 36 and up)
             : 1110 = 
             : 1111 = 
  59 = 00T1 PPSN : PPSN for clock divider (default = 24*4)
OUT_MODEx + PPSN definition above repeated for every port
Port #2 
 60 = OUT2 MODE
 61 = OUT2 PPSN
Port #3 
 62 = OUT3 MODE63 = OUT3 PPSN
Port #4 
 64 = OUT4 MODE
 65 = OUT4^-PPSN
                  Port #5
                    66 = OUT5 MODE67 = OUT5_PPSNPort #6
                   68 = OUT6 MODE69 = OUT6 PPSN
                  Port #7
                    70 = OUT7_MODE 
                   71 = 00T7 PPSNPort #8
                                      72 = OUT8_MODE 
                                      73 = OUT8_PPSN
                                   Port #9
                                     74 = OUT9_MODE 
                                     75 = 00T9 PPSN
                                   Port #10
                                     76 = OUT10 MODE77 = 00T10 PPSN
```